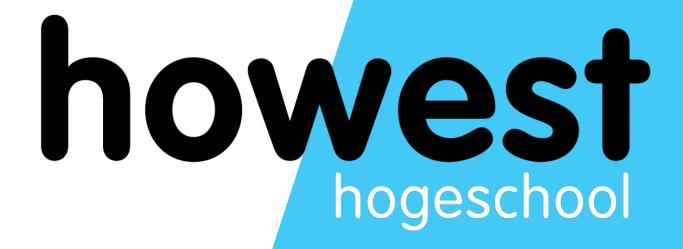

# **Asynchronous Content**

Web, Mobile and Security Frédéric Vlummens

## Agenda

- Synchronous vs asynchronous behavior
- XML HTTP
- JSON
- JSON-P
- SOP
- CORS
- Fetch API

#### In the beginning of the web...

- ...pages had to refresh completely to show something from the server
- Takes more time (page needs to be re-built completely)
- User sees that the entire page reloads
- You need to preserve the page state between every load

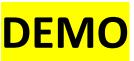

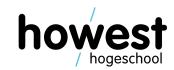

### Solution: asynchronous content

- In today's web, pages load content asynchronously.
- Only parts of the pages are updated, instead of re-loading the entire page.
- Results in a better user experience for the visitor.

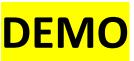

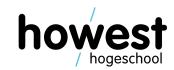

## "Regular" behaviour

- Browser issues a request
- 2. Browser stops responding until server sends its response
- 3. Browser (re)loads the page

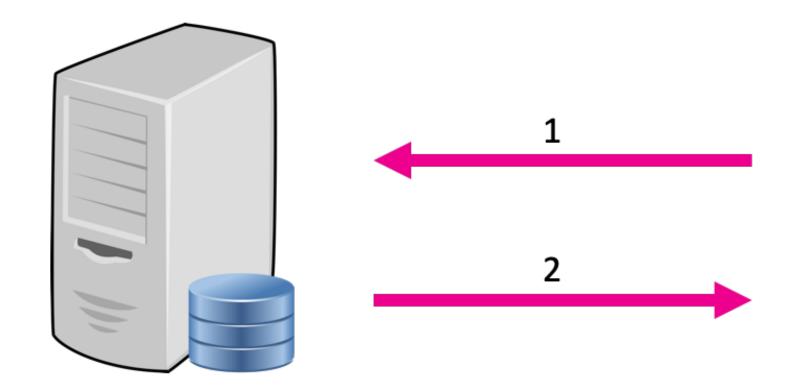

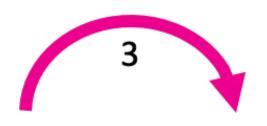

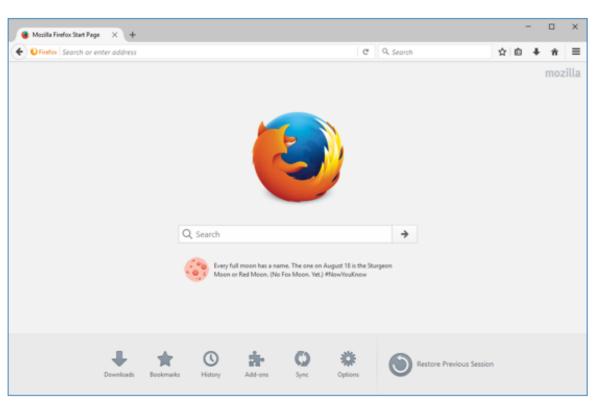

### Asynchronous behaviour

- Browser issues a request
- 2. Browser can do other things while waiting for reply
- Reply gets processed (usually resulting in something being displayed on the page)

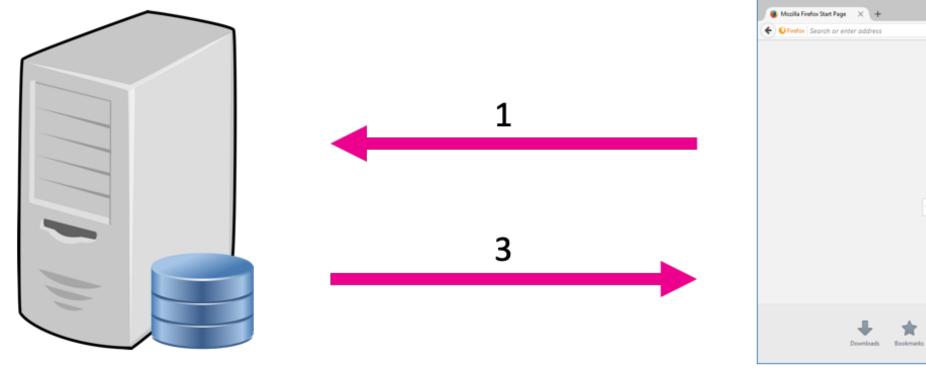

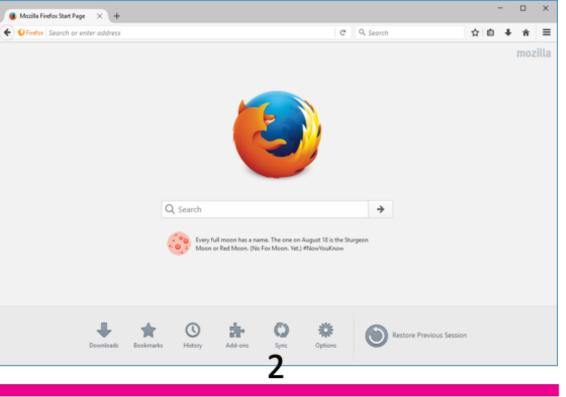

## Asynchronous behaviour

#### SIMPLY EXPLAINED

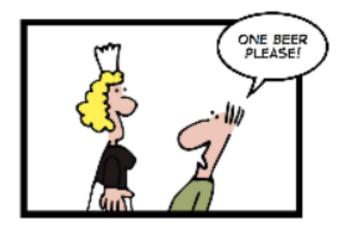

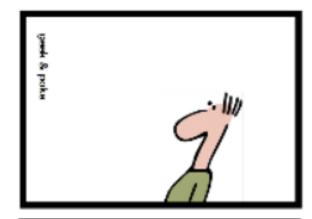

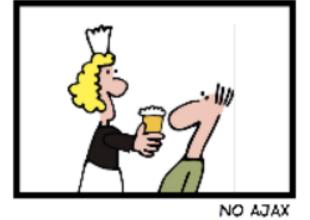

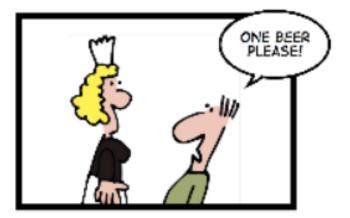

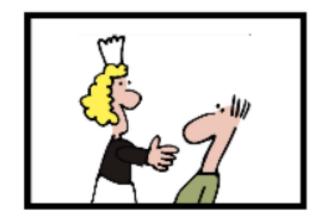

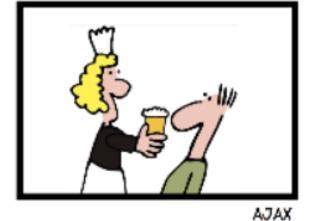

Source: <a href="http://recruitmentmatters.nl/2012/01/29/wekelijkse-cartoon-201/">http://recruitmentmatters.nl/2012/01/29/wekelijkse-cartoon-201/</a>

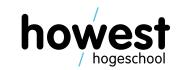

#### Question

- Why don't we load everything asynchronously?
- Since it gives users a better experience...

#### Question

- Why don't we load everything asynchronously?
- Since it gives users a better experience...
- Higher complexity

### How to perform asynchronous operations

- XmlHttpRequests (XHR)
  - Originally developed by Microsoft
  - Adapted by Mozilla, Apple and Google
  - Has been standardized by W3C since
  - Old style
- JSONP
  - Workaround for CORS (see later)
- Fetch
  - New style
  - Promise-based
  - Take into account CORS (see later)

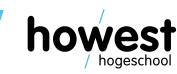

### **XmlHttpRequests**

Requires quite a bit of code...

```
function loadData() {
   let http;
   if (window.XMLHttpRequest) {
       http = new XMLHttpRequest();
     else {
       http = new ActiveXObject("Microsoft.XMLHTTP");
   http.onreadystatechange = function() {
       if (http.readyState = 4 & http.status = 200) {
           document.getElementById("output").innerHTML
               = http.responseText;
   http.open("GET", "./data.txt", true);
   http.send();
```

### **XmlHttpRequests**

We will not be using this technology further on.

```
mction loadData() {
  let http;
  if (window.XMLHttpRequest) {
      http = new XMLHttpRequest();
    else {
      http = new ActiveXObject("Microsoft.XMLHTTP");
  http.onreadystatechange function() {
      if (http.readyState = \ & http.status = 200) {
          document.getElementByld("output").innerHTML
              = bttp.responseText;
  http.open("GET", "./data.txt", true);
  http.send();
```

- Second mechanism
- Abbreviation stands for: JSON with Padding
- But, what is JSON again?

#### **JSON**

- JavaScript Object Notation
- Standard to represent JavaScript objects as strings
- Can be easily transferred between systems, over the network, ...

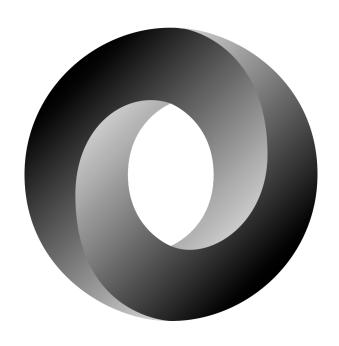

### JavaScript: convert from object to JSON

```
let lecturer = {
                                         ▶ {lastName: "Vlummens", firstName: "Frédéric", age: 39}
    lastName: "Vlummens",
                                         The type is: object
    firstName: "Frédéric",
                                         {"lastName":"Vlummens", "firstName": "Frédéric", "age": 39}
    age: 39
                                         The type is: string
console.log(lecturer);
console.log("The type is:", typeof lecturer);
console.log("----");
let lecturerAsJson = JSON.stringify(lecturer);
console.log(lecturerAsJson);
console.log("The type is:", typeof lecturerAsJson);
```

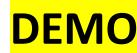

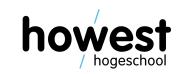

## JavaScript: convert from JSON to object

```
let json = '{"lastName":"Vlummens","firstName":"Frédéric","age":39}';
console.log(json);
console.log("The type is:", typeof json);

console.log("------");

let lecturer = JSON.parse(json);
console.log(lecturer);
console.log("The type is:", typeof lecturer);
```

```
{"lastName":"Vlummens","firstName":"Frédéric","age":39}

The type is: string

-----

▶ {lastName: "Vlummens", firstName: "Frédéric", age: 39}

The type is: object
```

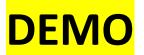

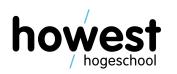

- Second mechanism we will look at to transmit data asynchronously
- JSON with Padding
- JavaScript is used to load data by executing a script tag
- Allows to bypass something called the Same Origin Policy (SOP)
- Before the adoption of CORS (Cross-Origin Resource Shares), this was one of the only ways to get around SOP
- A word about SOP and CORS...

### The Same Origin Policy

Security mechanism

Restricts how document/script loaded from origin A can access/interact with

resources from origin B

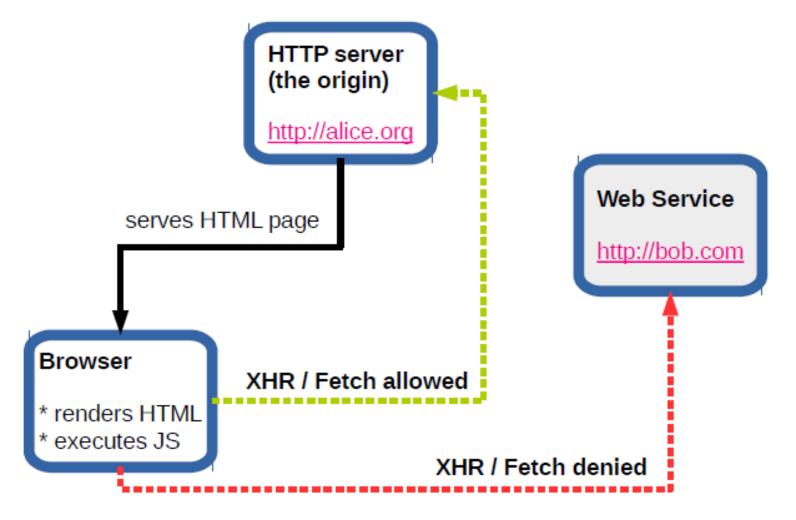

## Origin

- Consists of protocol, port and host.
- Example: Comparison of different URLs to <a href="http://app.howest.be/acs/index.html">http://app.howest.be/acs/index.html</a>

| URL                                      | Status | Reason                   |
|------------------------------------------|--------|--------------------------|
| http://app.howest.be/ti/index.html       |        | Only different path      |
| http://app.howest.be/acs/sem4/index.html |        | Only different path      |
| https://app.howest.be/ti/index.html      |        | Different protocol       |
| http://app.howest.be:81/acs/index.html   |        | Different port (80 ⇔ 81) |
| http://www.howest.be/ti/index.html       |        | Different host           |

## **CORS = Cross Origin Resource Sharing**

- HTTP header based
- Tells browser to give web app at origin A access to resources at origin B
- Cross-origin HTTP request: when requesting a resource with a different origin

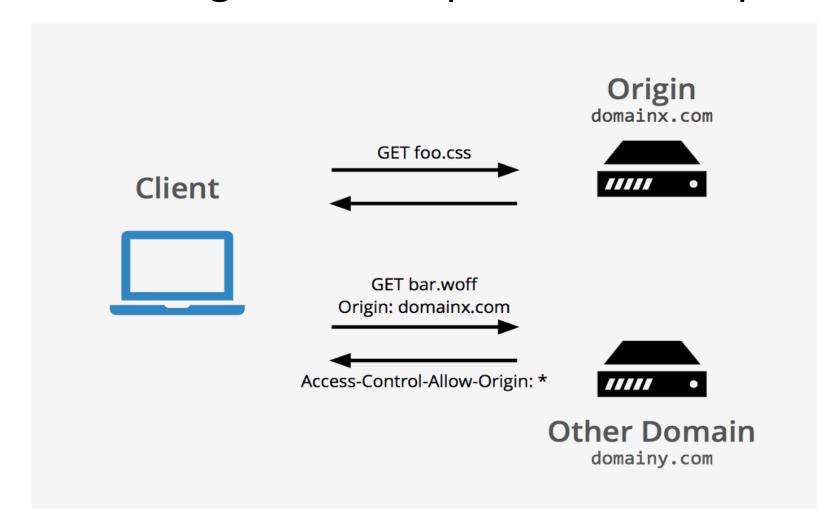

Image source: https://medium.com/@buddhiv/what-is-cors-or-cross-origin-resource-sharing-eccbfacaaa30

### **CORS**: three categories

- Cross-origin writes
  - Typically allowed
  - Examples: links, redirects and form submissions
- Cross-origin **reads** 
  - Typically not allowed
  - Often worked around using embedding
- Cross-origin embedding
  - Typically allowed

- 2 Failed to load resource: the server responded with a status of <a href="www.fredericvlummens.be/:1">www.fredericvlummens.be/:1</a>
  403 (Forbidden)
- Access to fetch at 'https://www.fredericvlummens.be/' from origin 'null' has <a href="index.html:1">index.html:1</a>
  been blocked by CORS policy: No 'Access-Control-Allow-Origin' header is present on the requested resource. If an opaque response serves your needs, set the request's mode to 'no-cors' to fetch the resource with CORS disabled.
- ❷ Uncaught (in promise) TypeError: Failed to fetch

index.html:1

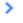

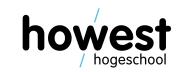

### CORS: embedding content

- JavaScript: <script>
  - Error messages only available for same-origin scripts
- CSS: <link>
  - Cross-origin CSS requests require correct Content-Type header
- Images: <img>
- Media files: <video> and <audio>
- Plug-ins: <object>, <embed> and <applet>
- Fonts: @font-face (browser-dependent)
- Frames: <frame> and <iframe>
  - Anything can be embedded
  - Use X-Frame-Options header in order to prevent

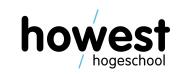

- Second mechanism we will look at in order to transmit data asynchronously
- JSON with Padding
- Works by "abusing" the embedded JavaScript rule
- How?
  - Create a <script> tag using JavaScript
  - Set the src to the URL you want to retrieve data from
  - Include callback to process JSON that is retrieved
  - Inject in page so it will load
  - Process the JSON data in the callback process

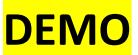

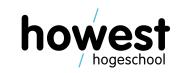

```
let BASE_URL = "https://api.flickr.com/services/feeds/photos_public.gne?"
    "jsoncallback=processJSON&format=json&tags=";
document.addEventListener("DOMContentLoaded", init);
function init() {
   document.querySelector("form").addEventListener("submit", processForm);
function processForm(e) {
   e.preventDefault();
    let search = document.getElementById("search").value;
    performFlickrSearch(search);
```

```
function performFlickrSearch(tag) {
    let url = BASE_URL + tag;
    let script = document.createElement("script");
    script.src = url;
   document.getElementsByTagName("body")[0].appendChild(script);
function processJSON(json) {
    let div = document.querySelector("div");
    for(i = 0; i < json.items.length; i++) {</pre>
        let item = json.items[i].media.m;
        div.innerHTML += `<img src="${item}" />`;
        console.log(item);
```

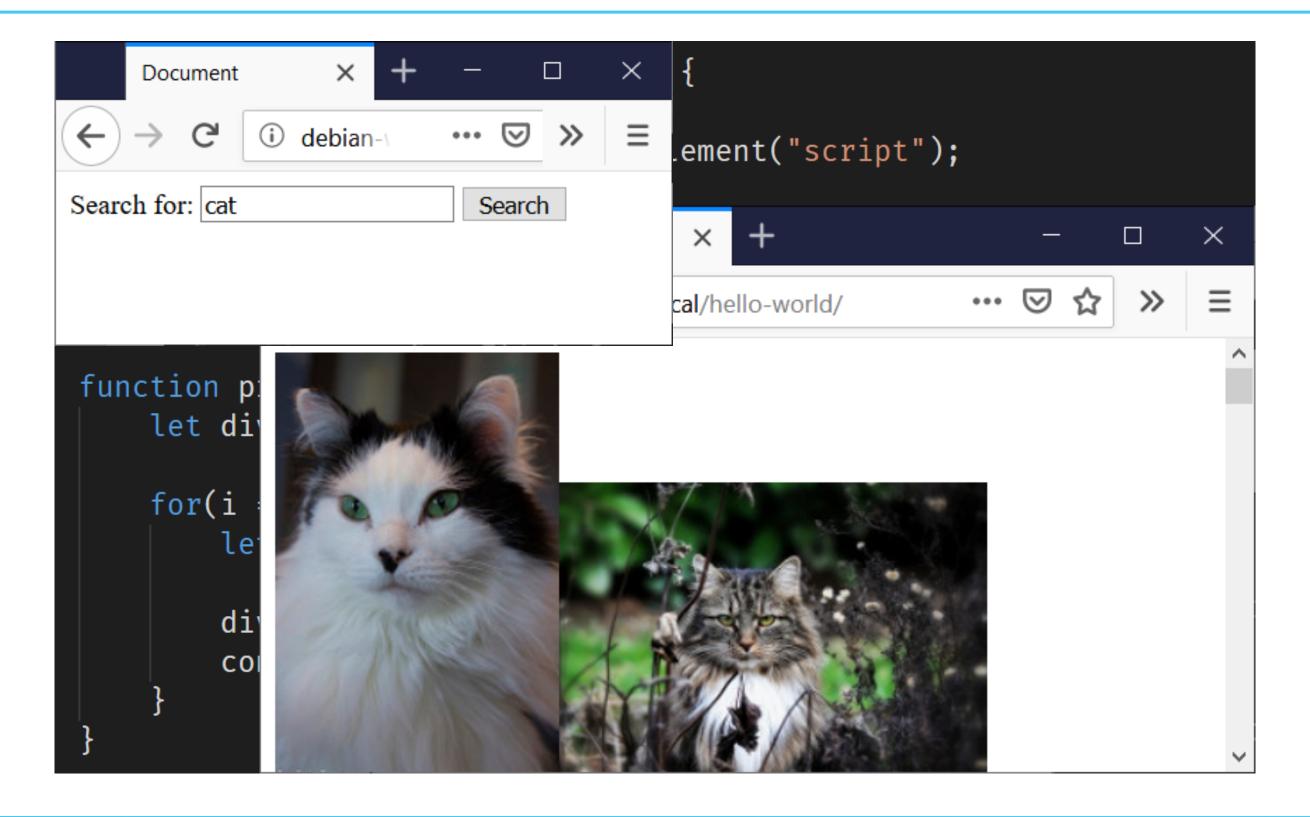

#### Fetch API

- Easier to use than XHR
- Less housekeeping code to write
- Promise-based:
  - "Promises represent eventual completion (or failure) of an asynchronous operation and its resulting value"
  - Cleaner and easier code
  - Most modern APIs are promise-based

```
function loadPokemon() {
    fetch("https://pokeapi.co/api/v2/pokemon").then(function(response) {
        console.log(response);
    }).catch(function(err) {
        console.error("Something went wrong:", err);
    });
}
```

function(response) { ... } is executed upon successful completion of the fetch.

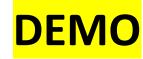

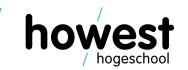

```
function loadPokemon() {
    fetch("https://pokeapi.co/api/v2/pokemon").then(function(response)) {
        console.log(response);
    }).catch(function(err) {
        console.error("Something went wrong:", err);
    });
}
```

function(err) { ... } is executed when something goes wrong.

```
function loadPokemon() {
     fetch('"https://pokeapi.co/api/v2/pokemon").then(function(response) {
          console.log(response);
     }).catch(function(err) {
          console.error("Something went wrong:", err);
     });
                                                              Response
                                                                body: ReadableStream { locked: false }
                                                                 bodyUsed: false
                                                                headers: Headers { }
                                                                 ok: true
                                                                 redirected: false
```

Successful completion, but we get the response object, not JSON data

```
function loadPokemon() {
      fetch("https://pokeapi.co/api/v2/pokemon").then(function(response) {
            return response.json();
      }).then(function(json) {
            console.log(json);
      }).catch(function(err) {
                                                                     ▼ {...}
                                                                                                             script
                                                                         count: 964
            console.error("Something went wrong:
                                                                         next: "https://pokeapi.co/api/v2
                                                                         /pokemon?offset=20&limit=20"
      });
                                                                         previous: null
                                                                       ▼ results: (20) [...]
                                                                          ▶ 0: Object { name: "bulbasaur", url:
                                                                          "https://pokeapi.co/api/v2/pokemon/1/" }
                                                                          ▶ 1: Object { name: "ivysaur", url:
                                                                          "https://pokeapi.co/api/v2/pokemon/2/" }
                                                                          ▶ 2: Object { name: "venusaur", url:
                               We go one step "deeper"
                                                                          "https://pokeapi.co/api/v2/pokemon/3/" }
                                                                          ▶ 3: Object { name: "charmander", url:
                                 and we find our data \rightarrow
                                                                          "https://pokeapi.co/api/v2/pokemon/4/" }
                                                                          ▶ 4: Object { name: "charmeleon", url:
                                                                          "https://pokeapi.co/api/v2/pokemon/5/" }
```

#### Fetch: completing our first example

```
function loadPokemon() {
    fetch("https://pokeapi.co/api/v2/pokemon").then(function(response) {
        return response.json();
    }).then(function(json) {
       let pokemonList = json.results;
       let output = document.querySelector("ul");
        pokemonList.forEach(function(pokemon) {
           output.innerHTML += `${pokemon.name}};
        });
    }).catch(function(err) {
        console.error("Something went wrong:", err);
    });
```

32

## Fetch: completing our first example

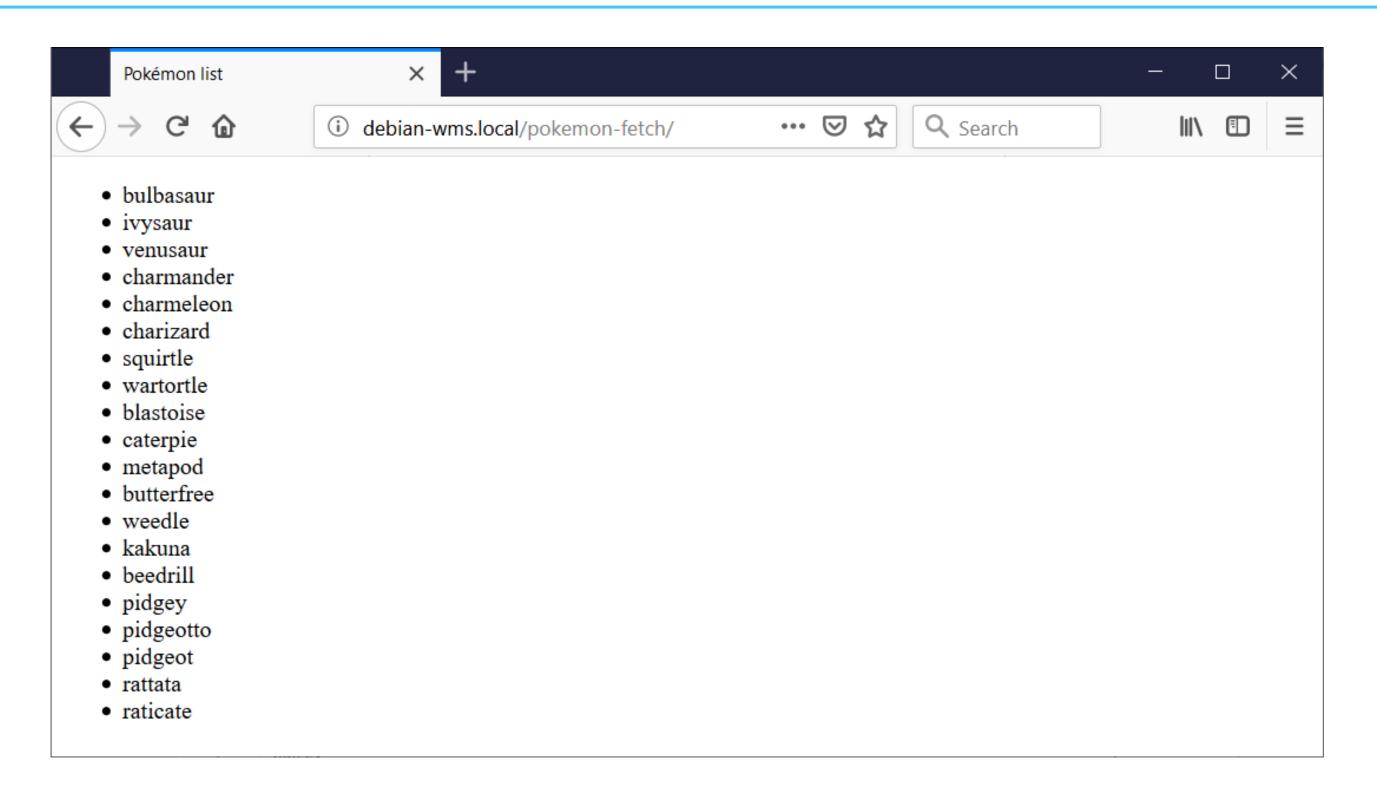

#### Fetch: more uses

Retrieving response body as text:

```
fetch("https://example.com/hello-world.txt").then(function(response) {
    return response.text();
}).then(function(text) {
    console.log(text);
}).catch(function(err) {
    console.error(err);
});
```

Sending options and (in this case) performing a POST instead of a standard GET, including the data of the form with ID "the-form":

```
fetch("https://example.com/submit-entry.php", {
    method: "post",
    body: new FormData(document.getElementById("the-form"))
});
```

#### Fetch: more uses

Sending options and (in this case) performing a POST instead of a standard GET, submitting JSON string representation of object with 2 properties (name and address):

```
fetch("https://example.com/submit-json.php", {
    method: "post",
    body: JSON.stringify({
        name: document.getElementById("name").value,
        address: document.getElementById("address").value
    })
});
```

#### Fetch: more information

• <a href="https://developer.mozilla.org/en-US/docs/Web/API/Fetch API/Using Fetch">https://developer.mozilla.org/en-US/docs/Web/API/Fetch API/Using Fetch</a>

#### Questions?

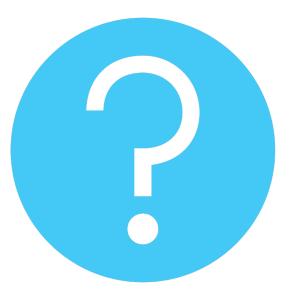

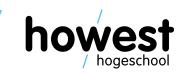